### **COMPLETING THE GLOBAL ACCEPTANCE OF APPOINTMENT FORM**

Use this form to accept the appointment as guardian and/or conservator.

Completing the information on the first page will populate the next pages with the correct wording for the type of guardianship and/or conservatorship.

**NOTE:** If you make an error when choosing an option, clear the form by clicking on the "Clear Form" button at the top of the page and select the correct choices.

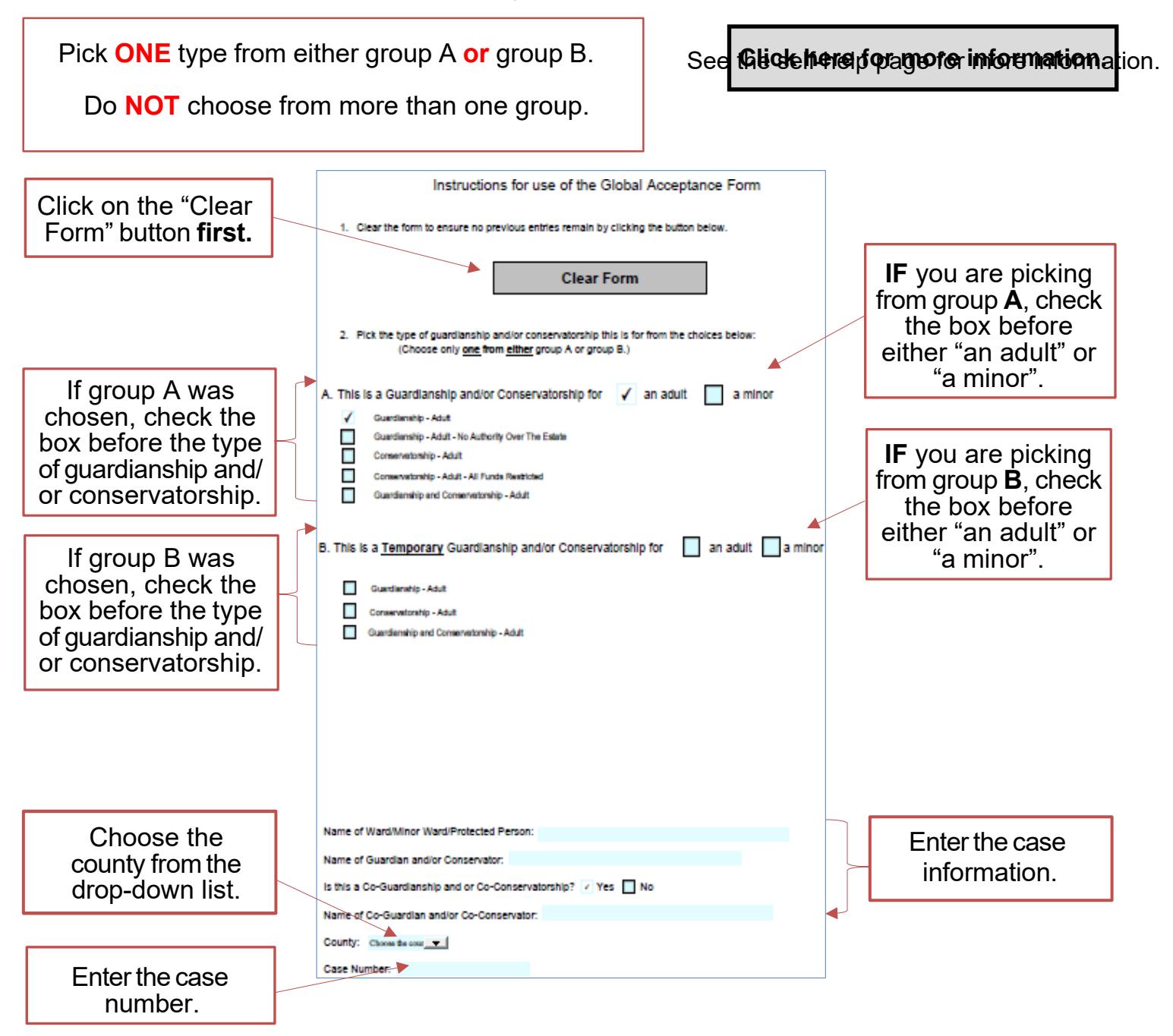

#### **For standard guardianships and/or conservatorships:**

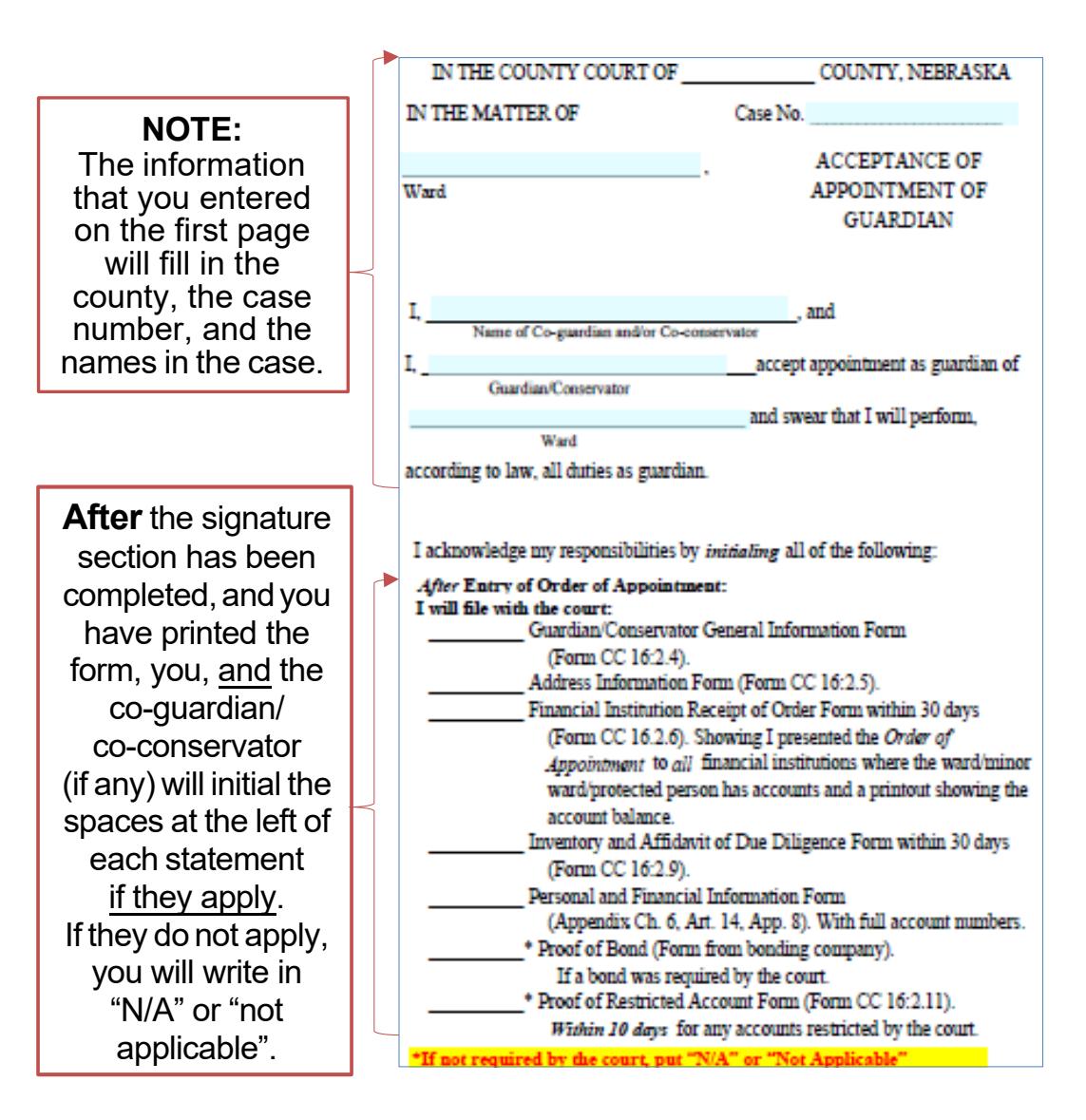

#### Page 1 of 3

### Page 2 of 3

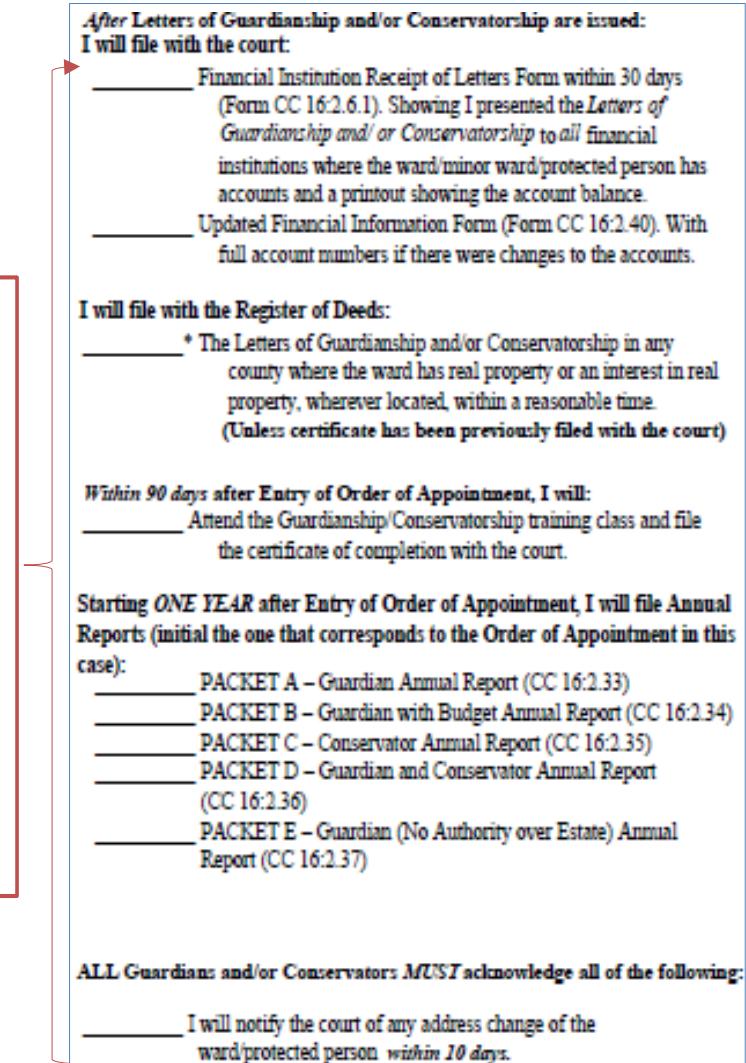

**After** the signature section has been completed,andyou have printed the form, you, and the co-guardian/ co-conservator (if any) will initial the spaces at the left of each statement if they apply. If they do not apply, you will write in "N/A" or "not applicable".

# Page 3 of 3

I will notify the court of the death of the ward/protected person

**After** the signature section has been completed,andyou have printed the form, you, and the co-guardian/ co-conservator (if any) will initial the spaces at the left of each statement if they apply. If they do not apply, you will write in "N/A" or "not applicable".

 $\uparrow$ 

If completed by an attorney, enter your Bar Number.

If there is a co-guardianor co-conservator, they will sign the form, and enter their printed name, the date signed, their address, telephone number, and email address.

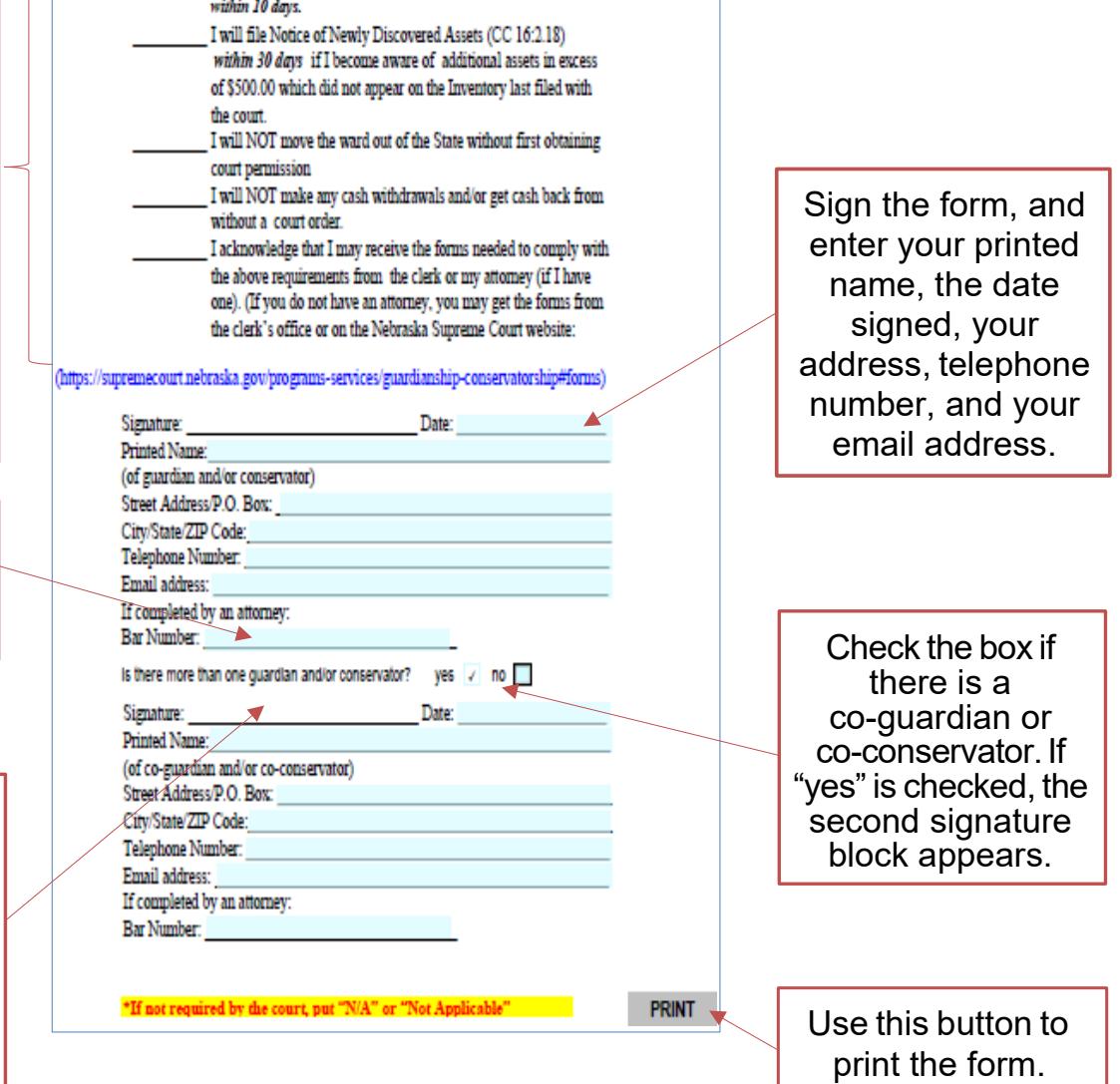

# **For temporary guardianships and/or conservatorships:**

# Page 1 of 1

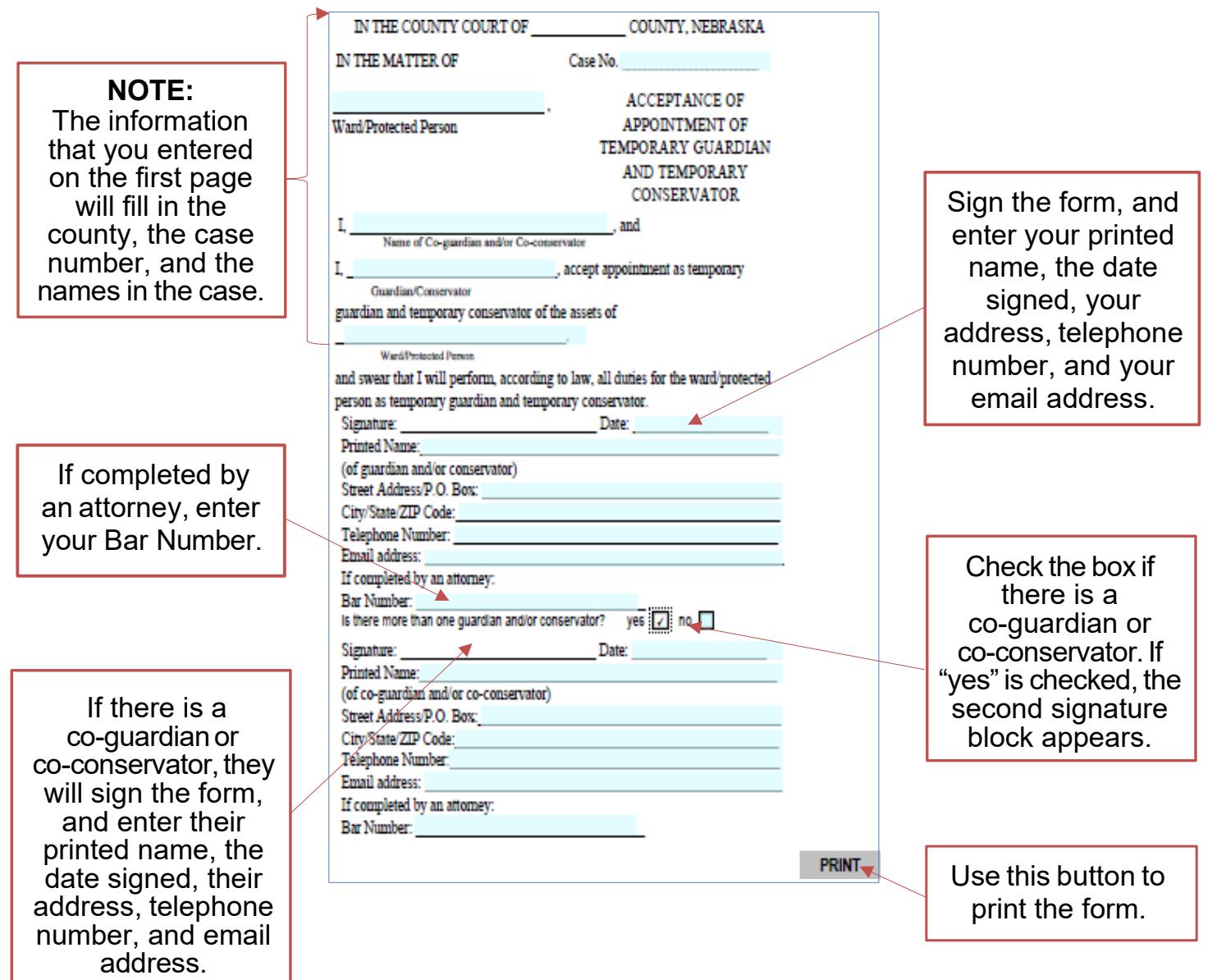